## FilePush Crack With Product Key Free For Windows

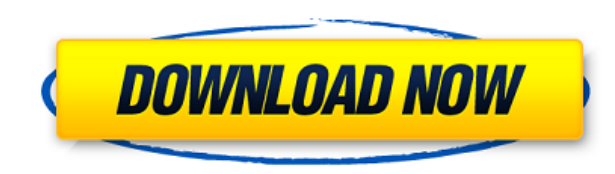

**FilePush Crack+ Free [32|64bit]**

... ... Introduction □ FilePush is a very useful tool that will allow you to send files to selected workstations on your network. The files are located in your local hard drive and not in the server so no data transfer is required. All you need to do is select the files you need to send to the workstations and then start the FilePush process and select the s... ... FilePush Overview FilePush provides a solution for network administrators who need to send one or more files, or batch of files to one or more workstations at remote locations. FilePush allows network administrators to select one or more files located on the local workstation or network share (i.e. "E:\Projects\Project1.exe"), drag and drop them to "Select Files", and then select the workstations to be... ... FilePush Server Requirements Windows XP, Vista or Windows 7 (32-bit) with IIS Active Directory and domain account Full Access to the network Special permissions on the network to install software Installation steps: 1. Download and run the FilePush Server. 2. Start the FilePush Server. 3. Click on FilePush Server ... FilePush Server Overview FilePush Server is a Windows service that is available to all users on the network. FilePush Server uses the Shared Memory technique to transfer data and it is based on the technique used by the Windows Remote Desktop Service. The Shared Memory technique is very efficient and FilePush Server uses it to transfer the files and maintain a log of all the operation $\&$ nbsp..... Introduction For Windows 2008 Server, the FilePush Server application is an Active Directory service that allows network administrators to send files to one or more selected workstations on their network. Files located on the workstation's local hard drive or a network share are selected and then saved to the FilePush server on the network. Once they are saved they can be accessed from all of the workstations connected to the server. There... ... Introduction For Windows 2008 Server, the FilePush Server application is an Active Directory service that allows network administrators to send files to one or more selected workstations on

icon from the Network icon on the Start Menu. 4. On the FilePush Server page click...

• Remove or replace line breaks when pasting from a spreadsheet in order to keep spaces at the end of each line of the spreadsheet. • Do not resize line breaks when pasting when using the "Adjust Line Breaks" option of the "Insert>Image" menu. To replace line breaks with spaces when working in a spreadsheet, use the following macro in the Quick Macros list of the Developer menu: Code: Sub ChangeSpacesToLineBreaks(aCell) aCell.Replace " "," " End Sub REMOTE EDITOR: • The following Remote Editor features have been disabled.  $\Box$  Extra Keystrokes  $\Box$  Edit & Continue  $\Box$  Custom file extensions  $\Box$  Check In or Check Out  $\Box$  View Log Remote Editor Notification: As soon as the update is ready, you will receive an email notification. You will also be shown the "Remote Edit Log" if you are logged in. REMOTE EDITOR TOOLS (currently in Beta) KeySubmenus: • Create New (This button is disabled unless you are in the Editor) • Replace: - With (This button is disabled unless you are in the Editor) - All (This button is disabled unless you are in the Editor) • Delete: - All (This button is disabled unless you are in the Editor) • Undo: - All (This button is disabled unless you are in the Editor) • Redo: - All (This button is disabled unless you are in the

Editor) • Edit: - All (This button is disabled unless you are in the Editor) • Format: - All (This button is disabled unless you are in the Editor) • Cut (This button is disabled unless you are in the Editor) • Copy (This button is disabled unless you are in the Editor) • Paste (This button is disabled unless you are in the Editor) • Navigate: - Left (This button is disabled unless you are in the Editor) - Up (This button is disabled unless you are in the Editor) - Right (This button is disabled unless you are in the Editor) - Down (This button is disabled unless you are in the Editor) • View Log • Clear Log • Toggle Log • Confirm Log: - Yes (This button is disabled unless you are in the 2edc1e01e8

 $\Box$  Upload files to Windows servers and/or desktop workstations  $\Box$  Push files from one server to many selected workstations (desktop or Windows Server)  $\Box$  Save/Retrieve project/server settings  $\Box$  Log projects/workstations  $\Box$  Save/Retrieve permissions  $\Box$  Push files using FTP and/or FTP Proxy  $\Box$  Push files to Windows Servers or Desktop workstations  $\Box$  Save & Restore workstation  $\Box$  Save & Restore workstation/project settings  $\Box$  Save & Restore security settings  $\Box$  New or Updated files only will be saved/push  $\Box$  No transfer of existing project or files General - Universal Translate 2.2 Universal Translate is a freeware cross-language translation software that allows you to translate text in many languages from English or other languages. It allows for both literal translation and also machine translation. Its simple to... General - Netcam Pro Suite 2.2.0 Smart software that allows you to share your Webcams from anywhere in the world. Netcam Pro Suite is a smart software that allows you to share your Webcams from anywhere in the world. You can broadcast or stream video and audio, even to your mobile... 8 MB General - 2D PC Screensaver 1.0 This screensaver will show you a grid of random pixels with different colors. The colors will go up, down, left and right while you wait. You can also use this screensaver as an ambient audio player. Just put your sound file in the screensaver's directory. When... 7.5 MB General - Hexa Change Log 1.0 A simple log file viewer with change history. Change Log 1.0 is a simple log file viewer with a change history. You can view the change log with the buttons on the left or with the default listing in the tree view on the right. Screenshots: ... 1024 B General - Demo Call 1.1 Demo Call allows you to record your voice, record a button press, then send it to an email address or record the buttons on your keyboard. You can record and save voice, your own text, a button press, the program key, a key combination or anything else... 1.07 MB

<https://joyme.io/hismenterku> <https://techplanet.today/post/free-download-autocad-plant-3d-2011-crack-keygen-exclusive> <https://reallygoodemails.com/ruplaiagda> <https://techplanet.today/post/comsol-multiphysics-43-free-download-cracked-best> <https://reallygoodemails.com/simpgrasxlecza> <https://jemi.so/mic-tratat-de-cardiologie-carmen-ginghina-pdf-download-hot> <https://techplanet.today/post/borat-portable-full-movie-in-hindi-13> <https://techplanet.today/post/seagate-crystal-report-9-download-top-full-version> <https://joyme.io/deoviimn> <https://techplanet.today/post/enscape3d-2611326-crack-keygen-3d-2d-hot-download> <https://techplanet.today/post/dr-fone-register-key> <https://techplanet.today/post/ghost-x-ultimate-private-serverepub-2021>

**What's New In FilePush?**

FilePush is a Windows application designed to synchronize workstations across your network. When you select the check box and click the send button, FilePush will send a specified file or folder to other computers that have FilePush installed. This helps speed up your work, saves time and energy as you are no longer limited to constantly hitting the "refresh" button on your browser or "re-send" button in your email client. When you send a file or folder, FilePush saves it in a temporary folder in the same location as the one where the file or folder was sent from. The application checks for updates when you start up. The number of files you can send is limited by the amount of space available on the server on which FilePush is installed. FilePush is configured through the Configuration Dialog. The Configuration Dialog contains: 1. General settings including the server name, protocol and port. 2. Network settings such as the destination server name and port, username and password. 3. Log Settings where you can specify a filename and format for the log files. IMPORTANT NOTE: FilePush is a third-party software. The author is not responsible for any data loss caused by using FilePush. Sample Images \* Upload File - Select a file - Press "Upload File" - Specify destination - Click send \* Download File - Click "Download File" - Click "Open Directory" - Specify a destination - Click "OK" - Your file will appear in the selected directory \* Download File from the Temporary folder - Download File from the temporary folder - Click "Open Directory" - Click "OK" - Your file will appear in the

selected directory FilePush Software Version 2.5 of FilePush is the current version of FilePush. Download FilePush Download FilePush - Complete with Registration Key for FREE for Trial Use! FilePush Version 2.5 FilePush will save the file or folder to the server specified on the configuration page. However, if the file or folder has already been received, it will not be overwritten. If a file has not been received, or if the connection to the server is lost, the file or folder will not be received. To resend a file or folder, it must be deleted from the temporary folder, and then sent again. The configuration page contains a checkbox "Automatically check for updates" to notify you when new version of FilePush is available. Once you have acknowledged this notification you will be notified when the new version is available. This file is provided for evaluation only. It is not intended for installation in a production environment. You cannot comment on this review. Featured on License Information You will be able to

This game can be played on Android tablets but is optimized for phones. Price: FREE In the story of the lost colony, you are sent to a deserted continent named Tenebris in search of the lost civilization and its first inhabitants. The crash landing of a spaceship was the beginning of the end for the colony, and a group of people survived in a spaceship filled with gas tanks. It will be your mission to survive in this fantastic environment and search for the survivors of the spaceship. We have created this adventure of discovery and survival with a focus

<http://www.wanslu.com/nurburgring-cam-crack-free-latest-2022/> <https://paddlealberta.org/wp-content/uploads/2022/12/Doxplore-Classic.pdf> <https://logisticseek.com/wp-content/uploads/2022/12/Free-PDF-Editor-Crack-2022.pdf> <https://viajacomolocal.com/wp-content/uploads/2022/12/ID-USB-Lock-Key.pdf> <http://medlifecareer.com/?p=20536> <https://jugueteriapuppe.cl/wp/2022/12/12/file-backup-watcher-free-edition-8-0-1-crack-free-download-mac-win/> <https://mac.com.hk/advert/gavpi-crack-free-download-x64/> <http://steamworksedmonton.com/wp-content/uploads/jamenich.pdf> <http://rootwordsmusic.com/2022/12/12/wsqviewer-crack-activation-code-free-for-windows-latest/> <https://assetdefenseteam.com/wp-content/uploads/2022/12/SiSky-Enterprise-Edition.pdf>